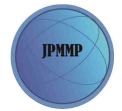

### **Pelatihan Pembuatan Buku Elektronik Interaktif**

#### **Training of Interactive Electronic Book**

Nur Hadi Waryanto\*, Bambang SHM, Kuswari H, Emut, Nur Insani

*\*Jurusan Pendidikan Matematika FMIPA UNY, email: nur\_hw@uny.ac.id*

#### **Abstrak**

Membaca bukanlah proses yang tunggal melainkan sintesis dari berbagai proses yang kemudian berakumulasi pada suatu perbuatan tunggal. Mmembaca pada hakikatnya adalah suatu proses yang bersifat fisik dan psikologis. Proses yang berupa fisik berupa kegiatan mengamati tulisan secara visual dan merupakan proses mekanis dalam membaca. Proses mekanis tersebut berlanjut dengan proses psikologis yang berupa kegiatan berpikir dalam mengolah informasi. Proses pskologis itu dimulai ketika indera visual mengirimkan hasil pengamatan terhadap tulisan ke pusat kesadaran melalui sistem syaraf.

Pelatihan pembuatan buku elektronik interaktif berjalan dengan baik. Peserta pelatihan antusias dalam mengikuti pelatihan dan mereka berkehendak untuk mencoba memanfaatkan program HHW (HTML Help Workshop) tersebut untuk membuat buku elektronik menjadi lebih baik dan menarik.

Motivasi peserta juga meningkat setelah mereka mengikuti pelatihan ini. Mereka mendapatkan ide-ide baru seperti fitur apa saja yang dapat menambah desain buku eletronik menjadi lebih menarik dan interaktif. Tampak pula sebagian besar peserta merasa mendapatkan manfaat pelatihan untuk mengembangkan ide-ide dalam membuat buku eletronik secara interaktif dan menarik

**Kata kunci:** buku eletronik, interaktif, HHW (HTML Help Workshop)

#### *Abstract*

*Reading is not a single process but rather a synthesis of various processes which then accumulates in a single act. Mmembaca is essentially a process that is both physical and psychological. The process in the form of a physical form of writing activity observed visually and is a mechanical process in reading. The mechanical process continues with psychological processes such as thinking activities in processing information. Pskologis process that begins when the visual senses transmit observations about writing to the center of consciousness through the nervous system.* 

*Interactive electronic book production training is going well. Trainees enthusiastic in training and they are willing to try to take advantage of the HHW program to create electronic books become better and more interesting.* 

*Motivation of participants also increased after they followed this training. They get new ideas such as what features you can add to the design of electronic books become more interesting and interactive. It also seems that the majority of participants felt the benefit of training to develop the ideas in making electronic books in an interactive and engaging* 

*Keywords: Electronic Book, Interactive, HHW (HTML Help Workshop)* 

#### **PENDAHULUAN**

Membaca adalah suatu proses yang dilakukan serta digunakan oleh pembaca untuk memperoleh pesan yang disampaikan penulis melalui media bahasa tulis (Tarigan, 1984). Sedangkan menurut Tampubolon (1987), membaca adalah suatu kegiatan atau cara dalam mengupayakan pembinaan daya nalar. Dengan membaca, seseorang secara tidak langsung sudah mengumpulkan kata demi kata dalam mengaitkan maksud dan arah bacaannya yang pada akhirnya pembaca dapat menyimpulkan suatu hal

dengan nalar yang dimilikinya. Harjasujana (1996:4) mengemukakan bahwa membaca merupakan proses. Membaca bukanlah proses yang tunggal melainkan sintesis dari berbagai proses yang kemudian berakumulasi pada suatu perbuatan tunggal. Membaca diartikan sebagai pengucapan kata-kata, mengidentifikasi kata dan mencari arti dari sebuah teks. Membaca diawali dari struktur luar bahasa yang terlihat oleh kemampuan visual untuk mendapatkan makna yang terdapat dalam struktur dalam bahasa. Dengan kata lain, membaca berarti menggunakan struktur dalam untuk menginterpretasikan struktur luar yang terdiri dari kata-kata dalam sebuah teks. Dari definisi-definisi diatas dapat disimpulkan bahwa membaca merupakan sebuah proses yang melibatkan kemampuan visual dan kemampuan kognisi. Kedua kemampuan ini diperlukan untuk memberikan lambang-lambang huruf agar dapat dipahami dan menjadi bermakna bagi pembaca.

Pengantar buku 'Word' Jean-Paul Sartre menuliskan mengapa kita membaca? Karena dengan membaca, kita akan merasakan betapa kita sebenarnya tidak tahu apa-apa. Pengetahuan, wawasan, referensi, dan lainnya ternyata hanyalah secuil dari khasanah yang tersebar di alam semesta. Teramat banyak hal-hal lainnya yang belum kita ketahui. Dengan membaca kita merefleksikan diri. Membaca adalah semacam kaca pantul yang bisa menunjukkan pada kita tentang keluasan dunia dan semesta. (Tommy Adi Wibowo & **Idenide, 2012)**

Perkembangan teknologi informasi dan komunikasi berkembang sangat pesat. Seluruh aspek kehidupan, mulai dari aspek sosial, politik, budaya, pendidikan, dsb, tidak terlepas dari pengaruh perkembangan teknologi. "Teknologi bermakna pengembangan dan penerapan berbagai peralatan atau sistem untuk menyelesaikan persoalan-persoalan yang dihadapi oleh manusia dalam kehidupan sehari-hari. Teknologi merupakan hasil olah pikir manusia untuk mengembangkan tata cara

atau sistem tertentu dan menggunakannya untuk menyelesaikan persoalan dalam hidupnya" (Maryono & Istiana ,2007). Semakin beragamnya penggunaan peralatan teknologi informasi telah memengaruhi penerbit dalam mengembangkan inovasi terbitannya. Salah satunya adalah keberadaan buku elektronis (e-book) yang terus dipublikasikan oleh para penerbit. Ebook pada intinya adalah sebuah buku yang didesain ke dalam bentuk elektronis. Pembaca memerlukan sarana seperti komputer, netbook/laptop, smartphone, atau tab untuk membaca produk elektronis tersebut.

Kelebihan-kelebihan ebook adalah: (1) bisa membaca pengetahuan dari orangorang yang tidak memiliki akses untuk menerbitkan pengetahuannya dalam bentuk buku cetak, (2) tidak banyak makan tempat, karena hanya berupa data elektronik, (3) pendistribusiannya lebih sederhana.

 eBook terdiri dari banyak format (lebih dari 25 format) diantaranya adalah EPUB, PRC/ Mobi (format Mobipocket) , AZW (format Amazon Kindle), PDF (Portable Document Format) dan CHM(Compiled HTML), selain itu juga ada jpeg, lit dan html. Masing-masing format memiliki kelebihan dan kekurangan masingmasing, dan juga bergantung dari perangkat yang digunakan untuk membaca bukuelektronik tersebut.

Salah satu dokumen yang masih banyak digunakan untuk menyimpan dan menampilkan referensi adalah CHM. CHM merupakan jenis dokumen yang merupakan kumpulan dari banyak dokumen HTML yang di kompilasi menjadi satu (*Microsoft Compiled HTML Help*). Dokumen atau *file* dalam bentuk CHM ini mendukung beberapa fitur, seperti kompresi *data*, terintegrasi dengan fitur pencarian, kemampuan untuk menggabungkan beberapa *file* CHM menjadi satu, mendukung banyak huruf atau karakter yang lebih luas. Perpustakaan merupakan salah satu unit kerja yang berupa tempat untuk mengatur, mengelola, menyimpan, dan mengumpulkan koleksi bahan pustaka

secara sistematis untuk digunakan oleh pemakai sebagai sumber informasi sekaligus sebagai sarana belajar yang menyenangkan. Dengan kemajuan IT, saat ini banyak berkembang perpustakaan digital, dimana koleksinya berupa jurnal , ebook, dan karyakarya referensi online lainnya. Pustakawan sebagai orang yang berkecimpung dalam dunia perpustakaan sudah semestinya tahu dan memahami bentuk-bentuk format digital koleksi perpustakaan yang dimiliki. Perkembangan perpustakaan yang mengarah ke perpustakaan digital, tentunya membawa dampak yang sangat besar dalam hal pelayanannya dimana pustakawan harus dapat melayani pemustaka seperti permintaan akses agar lebih cepat ke informasi. Tentunya untuk memenuhi harapan tersebut, seorang pustakawan harus bisa beradaptasi.

### **SOLUSI/TEKNOLOGI**

## **A. Buku Elektronik (E-book)**

E-book pada intinya adalah sebuah buku yang didesain ke dalam bentuk elektronis. Pembaca memerlukan sarana seperti komputer, netbook/laptop, smartphone, atau tab untuk membaca produk elektronis tersebut.

Menurut kamus Oxford (2013) e-book adalah versi elektronik dari buku cetak yang dapat dibaca pada komputer atau perangkat genggam (handheld device). Berbeda dengan buku, e-book secara fisik tidak memerlukan tempat penyimpanan besar seperti halnya rak buku. Hal ini karena buku elektronis tersimpan dalam bentuk file. Pada umumnya e-book dibuat dalam format pdf file. Pengguna dapat mencari dan mengunduh e-book baik secara gratis maupun berbayar pada situs web di internet. eBook biasanya diterbitkan dengan salah satu dari dua cara seperti di bawah ini:

1. Buku yang telah dicetak pada kertas kemudian diubah menjadi format ebook. Dengan semakin populernya ebook reader maka semakin banyak buku cetak yang juga diterbitkan dan dijual dalam format digital (ebook).

2. eBook yang memang dibuat oleh individu untuk keperluan pribadi maupun untuk tujuan komersial. Sejak pengguna internet berkembang dengan pesat maka banyak orang yang berbagi pengetahuan dengan menggunakan ebook.

Kelebihan-kelebihan ebook adalah:

- 1. kita bisa membaca pengetahuan dari orang-orang yang tidak memiliki akses untuk menerbitkan pengetahuannya dalam bentuk buku cetak.
- 2. buku jenis ini tidak banyak makan tempat, karena sesungguhnya hanya berupa data elektronik.
- 3. pendistribusiannya lebih sederhana.

eBook terdiri dari banyak format (lebih dari 25 format) diantaranya adalah : EPUB, PRC/ Mobi (format Mobipocket) , AZW (format Amazon Kindle), PDF (Portable Document Format) dan CHM(Compiled HTML), selain itu juga ada jpeg, lit dan html. Masing-masing format memiliki kelebihan dan kekurangan masing-masing, dan juga bergantung dari peralatan yang digunakan untuk membaca buku-elektronik tersebut.

Menurut Michael Angier (2014), sepuluh alasan kenapa ebook lebih baik daripada buku cetakan adalah sebagai berikut:

- 1. Lebih cepat diperoleh. Pada saat sesorang memerlukan informasi pada sebuah buku, maka ebook dapat dibeli dan diunduh pada saat itu juga, dibanding dengan buku cetakan yang harus menunggu proses pengiriman.
- 2. eBooks lebih mudah diupdate dan diupgrade. Informasi berubah secara cepat setiap hari. Buku dengan topik-topik tertentu berubah sangat cepat. eBooks bisa dengan mudah dan cepat di update.
- 3. Pembelian eBook biasanya disertai bonus-bonus tambahan.
- 4. eBooks membutuhkan ruang penyimpanan yang lebih kecil, sehingga dalam satu komputer atau perangkat

genggam lainnya dapat menyimpan ribuan ebook.

- 5. eBooks mengurangi penggunaan pohon sebagai bahan baku pembuatan kertas.
- 6. Lebih portabel.
- 7. Referensi dapat langsung di tautkan.
- 8. Ebook dapat di*-branded* atas nama pembeli.
- 9. Menemukan suatu informasi yang dibutuhkan dengan cepat melalui fasilitas pencarian yang disediakan.
- 10. Teknologi berkembang lebih baik, sehingga makin lama teknologi monitor atau mobile untuk menampilkan juga akan semakin baik.

# **B. CHM**

**CHM** adalah format file Microsoft Compiled HTML Help. Format chm ini biasanya digunakan oleh Microsoft Windows.

Salah satu dokumen yang masih banyak digunakan untuk menyimpan dan menampilkan referensi adalah CHM. CHM merupakan jenis dokumen yang merupakan kumpulan dari banyak dokumen HTML yang di kompilasi menjadi satu (*Microsoft Compiled HTML Help*).

Dokumen atau *file* dalam bentuk CHM ini mendukung beberapa fitur, seperti kompresi *data*, terintegrasi dengan fitur pencarian, kemampuan untuk menggabungkan beberapa *file* CHM menjadi satu, mendukung banyak huruf atau karakter yang lebih luas, meskipun tidak mendukung Unicode secara penuh.

Untuk membuka file chm ini, Windows sebenarnya mendukungnya secara penuh, sehingga biasanya tidak memerlukan program dari pihak ketiga. Tetapi ada kalanya Windows bermasalah sehingga tidak bisa membuka chm, sehingga salah satu solusinya bisa menggunakan program gratis *CHM Viewer.*

Sesuai namanya, *CHM Viewer* merupakan program yang digunakan untuk membuka dokumen dalam *format* CHM. Program ini akan menampilkan daftar *file* yang ada di dalam CHM dan pengguna bisa memilih mana yang akan dibuka terlebih

dahulu (biasanya adalah *index.html, index.htm* atau *home.html*). Sayangnya *CHM Viewer* tidak langsung membuka halaman awal dokumen HTML yang ada didalamnya, sehingga pengguna mungkin kesulitan ketika harus memilih file mana yang harus dibuka terlebih dahulu.

Selain memberikan fitur untuk membuka dan melihat file CHM, program ini juga memberikan beberapa fitur tambahan, seperti misalnya fitur untuk melakukan perbesaran tampilan (*Zoom*), mengubah jenis dan warna huruf yang digunakan, serta fitur untuk melakukan penyimpanan (*export*) dalam format aslinya (html, gambar dan data didalamnya).

File CHM ini juga dapat dibuka dengan smartphone, dengan terlebih dahulu memasang aplikasi CHM reader untuk smartphone.

## **C. Perangkat lunak pembuatan ebook**

 Untuk membangun sebuah buku elektronik dapat dilakukan melalui dua cara. Cara pertama adalah langsung menulis buku dengan menggunakan software khusus pembuat buku elektronik. Kedua adalah dengan melakukan konfersi. Ini bisa dilakukan apabila buku karya tulis sudah tersedia namun bukan format buku elektronik. Konfersi dapat dilakukan dengan menggunakan software converter yang tersedia.

HHW (HTML Help Workshop) adalah aplikasi pembuat **CHM dan file help. Aplikasi ini juga dapat digunakan untuk melakukan modifikasi pada file CHM yang telah ada sebelumnya.** File format .chm atau Microsoft Compiled HTML Help adalah pengganti dari WinHelp pada Februari 1996. File format ini banyak digunakan sebagai file help pada windows atau manual dan petunjuk pada beberapa program berbasis Windows. Pada perkembangannya, format .chm digunakan tidak sebatas sebagai file help yang merupakan pelengkap dari program atau paket program. HHW merupakan authoring yang disediakan oleh Microsoft sebagai alat bantu (*tool*) bersifat gratis (free).

Penggunaan HHW untuk membuat .chm dianjurkan sudah tersedia kumpulan file dalam format .html. Hal ini dikarenakan editor HHW belum tersedia mode WYSIWYG (What You See Is What You Get). Pengeditan dokumen dalam bentuk penulisan dokumen .html yang cukup merepotkan bagi mereka yang belum terbiasa dengan tata tulis file .html. Untuk membuat file .chm dari sekumpulan file .html dengan menggunakan HHW cukup mudah dengan mengikuti langkah-langkah yang dipandu melalui Wizard.

## **HASIL DAN DISKUSI**

Pelatihan diikuti oleh 26 peserta, wakil dari Cabang organisasi MTA (Majelis Tafsir Al-Qur'an) Kabupaten Sleman .Pemateri utama dalam pelatihan ini adalah anggota tim PPM, yaitu Bambang Sumarno H.M., M.Kom, Kuswari Hernawati, M.Kom. Sementara untuk 2 dosen anggota lainnya mendampingi peserta selama pemateri menyampaikan materi pelatihan. Pelatihan diawali dengan pengenalan pentingnya kemampuan pemrograman html. Dengan menguasai pemrograman html, diharapkan dalam pengoperasian software HHW (HTML Help Workshop) dan CHM editor tidak mengalami kesulitan. **Aplikasi ini juga dapat digunakan untuk melakukan modifikasi pada file CHM yang telah ada sebelumnya.** Fitur utamadalam software ini memiliki kemampuan untuk Membuat file **Windows html help (.chm)** files**, Web help** dan file single html dengan sumber file yang sama, merupakan full-function WYSIWYG html editor. Tidak memerlukan tambahan pemroses word, membuat style html yang seragam mudah dilakukan., fungsi penuh untuk pembuatan Web help. (konten, indeks, search dan Bookmark), memanggil file chm yang sudah ada dan memodifikasi atau menyimpan file sebagai web Help, mengimport file html dengan cepat untuk membuat table of contents, mendukung multi select dan perubahan ikon, support Multi-select moving, changing

icon, dan mempunyai kemaampuan Visual CHM designer.

Materi pertama disampaikan oleh Bambang SHM, M.Kom. Materi yang disampaikan adalah materi HHW (HTML Help Workshop). Materi ini meliputi pengenalan interface HHW (HTML Help Workshop), tool-tool dasar HHW (HTML Help Workshop), penyusunan menu, formating page, layout page dan publish/export file CHM. Setiap peserta sudah dihimbau untuk membawa file materi atau naskah yang akan dibuat dalam buku elektronik. Hal ini dilakukan agar waktu yang pelatihan tidak habis untuk menyiapkan materi. Dengan adanya file materi atau naskah yang sudah siap, maka setiap pesrta diarahkan untuk langsung melakukan editing dan formati naskah tersebuat dengan menggunakan software HHW (HTML Help Workshop).

Materi selanjutnya disampaikan oleh Kuswari H, M.Kom. Materi yang disampaikan adalah tentang materi formating text, formating page dan layout page. Materi ini menjelaskan tentang pengaturan warna teks, jenis dan ukuran teks, warna dan layout halaman. Formating teks dan layout page ini digunakan untuk mengatur setiap halaman dalam buku eletronik agar terlihat menarik dari segi desain visualnya. Selain itu materi pembuatan file html juga disampaikan pada sesi ini. Untuk memudahkan peserta, dalam pembuatan file html ini digunaka software yang sudah familier bagi peserta yaitu Ms Word. Pengguanaan software ini untuk efisiensi waktu pelatihan yang terbatas, da peserta sudah menguasai. File html didevelop dengan menggunakan Ms Word dengan cara di Save As dengan memilih filetype html.

Berdasarkan pengamatan dan dari tanya jawab serta diskusi dengan peserta pelatihan, tampak bahwa peserta PPM sangat bersemangat mengikuti kegiatan pelatihan. Bahkan pada akhir pelatihan, peserta tidak ada yang beranjak dari tempat. Namun sayangnya waktu pelatihan tidak mencukupi peserta untuk menyelesaikan

materi kegiatan publish buku elektronik interaktif. Namun mereka berjajni akan mencobanya sendiri di lain kesempatan. Dalam hal ini, tim pengabdi juga terus akan mendampingi dan membuka konsultasi kepada peserta.

Analisis Pencapaian Kinerja Kegiatan

- 1. Kegiatan didukung penuh oleh Organisasi MTA Kabupaten Sleman Yogyakarta
- 2. Peserta antusias dan termotivasi untuk mengenal pembuatan file-file CHM
- 3. Peserta antusias dan termotivasi untuk mengusai lebih dalam temtang pemrograman html.
- 4. Target Peserta Pelatihan dapat terpenuhi.

Pelaksanaan:

- 1. Pedampingan selama proses pelatihan oleh tim pelatih dosen berjalan dengan sangat baik.
- 2. Peserta mengikuti pelatihan dengan baik dan seksama hingga waktu berakhir.

Keberadaan berkas secara fisik, berbentuk kertas (paper base), telah banyak berkurang. Berkas berbasis kertas semakin menyusut pada berkas-berkas penting (secara hukum); sedangkang berkas yang tidak berhubungan secara langsung dengan kesahan hukum telah berubah bentuk menjadi berkas digital. eBook merupakan sebutan bagi buku/berkas digital yang keberadaannya di era informasi tidak terelakkan. Selain dikarenakan semakin banyaknya kepemilikan perangkat informasi (*gadget*), mobilisasi yang tinggi menuntut kemudahan dalam membawa berkas/buku yang diperlukan.

Beberapa hal yang perlu diperhatikan agar tidak terjadi kontra produktif dalam pemanfaatan buku elektronik interaktif (e-book), diantaranya:

1. Membutuhkan perangkat khusus seperti telepon seluler, komputer, dan lain sebagainya. Kebutuhan ini tentu saja menambah biaya dan juga cara pengoperasian yang harus dimengerti

dengan baik; Sehingga proses pembacaan data atau penerimaan informasi menjadi lebih sulit karena harus menggunakan perangkat khusus.

- 2. Sangat terbuka terjadinya tindakan pembajakan terhadap suatu buku atau dokumen, dalam arti dengan adanya ebook maka buku-buku fisik yang diperjualbelikan oleh pihak resmi akan menurun peminatnya. Kondisi ini dikarenakan buku yang dijual tersebut sudah ada 'bajakan'-nya yang dapat diunduh secara gratis di Internet dan dibuka dalam format buku digital,
- 3. Dari sisi kesehatan, bertatapan dengan cahaya dari media elektronik seperti telepon seluler maupun komputer dalam jangka waktu yang lama (karena membaca eBook), akan menurunkan daya penglihatan mata.

Pelatihan pembuatan buku elektronik interaktif dapat membuka wawasan, pengetahuan dan keterampilan untuk dapat memanfaatkan secara maksimal penggunaan HHW (HTML Help Workshop) untuk pembuatan buku elektronik interaktif. Lebih khusus lagi, diharapkan pula peserta pelatihan dapat mengolah file-file naskah/materi yang dimiliki menjadi tersimpan dalam format file CHM atau tersimpan dalan format buku elektronik interaktif. File naskah yang tersimpan dalam format buku elektronik interaktif akan semakin menambah minat untuk membaca naskha tersebut karena sudah didesain menjadi lebih menarik dan lebih mudah untuk dibaca, selain itu menjadi lebih efisien dan efektif karean untuk membaca naskah tidak perlu untuk membaca dalam bentuk hardcopy/print out file.

Dari evaluasi pada tahap pelaksanaan, diperoleh hal-hal sebagai berikut :

- 1. Pendampingan selama proses pelatihan oleh tim pelatih dosen berjalan dengan baik.
- 2. Peserta antusias mengikuti penjelasan dan aktif bertanya jika kurang jelas.
- 3. Setiap peserta dapat membuat buku eletronik interaktif

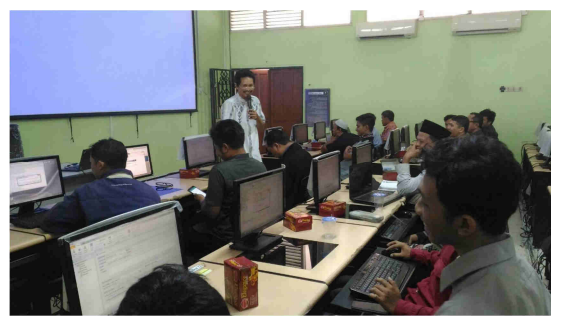

Gambar 1. Kegiatan Pelatihan Buku Elektronik Interaktif

Berdasarkan pengamatan, tanya jawab dan diskusi dengan peserta pelatihan, tampak bahwa para peserta bersemangat mengikuti kegiatan pelatihan. Beberapa peserta memandang bahwa pelatihan seperti ini perlu diselenggarakan dan waktu pelaksanaan ditambah dikarenakan masih ada materi yang belum tersampaikan serta jam praktikum yang dirasa masih kurang. Motivasi peserta juga meningkat setelah mereka mengikuti pelatihan ini. Mereka mendapatkan ide-ide baru seperti fitur apa saja yang dapat menambah desain buku eletronik menjadi lebih menarik dan interaktif. Tampak pula sebagian besar peserta merasa mendapatkan manfaat pelatihan untuk mengembangkan ide-ide dalam membuat buku eletronik secara interaktif dan menarik. Di akhir sesi kegiatan ini, tampak pula sebagian besar peserta merasa mendapatkan manfaat pelatihan untuk mengembangkan ide-ide dalam membuat buku eletronik secara interaktif dan menarik.

# **KESIMPULAN**

Pelatihan pembuatan buku elektronik interaktif berjalan dengan baik. Peserta pelatihan antusias dalam mengikuti pelatihan dan mereka berkehendak untuk mencoba memanfaatkan program WiCHM tersebut untuk membuat buku elektronik menjadi lebih baik dan menarik. Motivasi peserta juga meningkat setelah mereka mengikuti pelatihan ini. Mereka mendapatkan ide-ide baru seperti fitur apa saja yang dapat menambah desain buku eletronik menjadi lebih menarik dan interakitf. Diharapkan pada periode berikutnya, pengabdian ini dapat dilanjutkan agar semakin terasa asas kemanfaatannya.

# **UCAPAN TERIMA KASIH**

Atas terlaksananya kegiatan pengabdian ini, kami menyadari bahwa tanpa bantuan segala pihak kegiatan ini akan dapat terlaksana dengan baik. Oleh karenanya pada kesempatan ini kami mengucapkan terima kasih kepada:

- 1. Rektor Universitas Negeri Yogyakarta, yang telah memberi kesempatan untuk melakukan pengabdian pada masyarakat ini.
- 2. Dekan FMIPA Universitas Negeri Yogyakarta yang telah memberi kesempatan dan dana untuk melakukan pengabdian ini.
- 3. Ketua Jurusan Pendidikan Matematika FMIPA UNY yang telah memberi kesempatan dan dana untuk melakukan pengabdian ini.
- 4. Seluruh peserta kegiatan pelatihan ini yang berasal dari Cabang organisasi MTA (Majelis Tafsir Al-Qur'an) Kabupaten Sleman atas kesediaannya berpartisipasi aktif dalam kegiatan ini.
- 5. Semua pihak yang tidak dapat disebutkan satu per satu yang telah memberikan bantuan dalam kegiatan ini.

# **PUSTAKA**

- Brighterlife.co.id, 2014, *Alasan kenapa anda harus membaca buku*, http://brighterlife.co.id/2014/06/26/10 alasan-kenapa-anda-harus-membacabuku-part-2/
- Harjasujana, A.S. & Damaianti, V.S. 2003. *Membaca dalam Teori dan Praktik*. Bandung: Mutiara.
- Kridalaksana, Harimurti. 1985. *Tata Bahasa Deskriptif Bahasa Indonesia: Sintaksis*. Jakarta: Pusat Pembinaan den Pengembangan Bahasa
- Maryono, Y. and Istiana, B, Patmi. 2008. *Teknologi Informasi dan Komunikasi*. Jakarta : Yudhistira.
- Syafi'ie, Imam. 1999. *Pengajaran Membaca Terpadu*. Bahan Kursus Pendalaman Materi Guru Inti PKG Bahasa dan Sastra Indonesia. Malang: IKIP.
- \_\_\_\_\_\_, Top Ten Reasons Why eBooks are Better Than Printed Books, http://successnet.org/cms/sales-andmarketing/top-ten-reasons-why-ebooksare-better-than-printed-books
- Tampubolon, DP. 1987. *Kemampuan Membaca: Teknik Membaca Efektif dan Efisien*. Bandung: Angkasa.
- Tommy Adi Wibowo**, Idenide**, 2012, http://idenide.blogspot.co.id/2012/03/m embaca-dan-menulis

WinCHM.

http://www.softany.com/WinCHM/ chm-maker.htm